**Photoshop Download Full Version** 

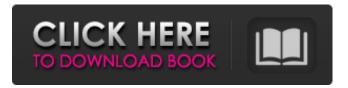

Download Photoshop Cs6 Mac Full Version Crack + Free

# \* \_Photoshop CS5 For Dummies\_ (All-in-One) by Cliff D. Johnson, published by Wiley Publishing, Inc., Indianapolis, IN. This book is a good resource for beginners to gain an overview of the program. \* \_Photoshop CS5

Classroom in a Book\_ by Cliff D. Johnson and Arie M. Jacobs. published by Wiley Publishing, Inc., Indianapolis, IN. This text covers a complete range of topics from file organization and sorting, layers, selections, and adjustment layers, and includes a slew of exercises. \* \_Adobe Photoshop CC Essentials\_ by Julia Watson, published by Wiley Publishing, Inc., Indianapolis, IN. This complete guide takes a stepby-step, hands-on approach to

helping you get the most out of Photoshop CC. \* \_Mastering the Essential Photoshop CS5\_ by John Paul Scheib, published by John Wiley & Sons, Inc., Hoboken, NJ. This is a complete guide to the layout and organization features of the program, and it includes plenty of images that show the capabilities and look of the program, accompanied by easy-to-follow instructions and short examples. \* \_Adobe Photoshop CS5 Essential

Training\_, by Jim Ebert, published by Wiley Publishing, Inc., Indianapolis, IN. In addition to teaching the basics of Photoshop's tools, this book includes extensive coverage on the following topics: \* \*\*Organizing:\*\* How to work with layers and groups of layers in Photoshop, including the common use of layer-based adjustments. \* \*\*Layers:\*\* How to organize them in Photoshop and how to work with masks. \*

\*\*Selection tools:\*\* How to select objects in your image, including tools to create selections and edit selections. \* **\*\***Adjustment and Filters:**\*\*** How to use the adjustment controls and special effects filters in Photoshop. \* \*\*Organization:\*\* How to navigate through your image in Photoshop and how to use the various tools to position, transform, and enhance objects. \* \_Getting Started with Photoshop\_ by Cliff D. Johnson and Arie M.

Jacobs, published by Adobe Press, Inc., San Jose, CA. This is a quick-start guide that walks you through the steps to use Photoshop's features and includes lots of images so that you can see the results as you go. \* \_The Mac Book Pro

Download Photoshop Cs6 Mac Full Version Product Key Full

In 2020, Adobe Photoshop Elements is your one stop shop for all your digital photo editing requirements. In this post, we

present you a list of best photo editing software that is compatible with Photoshop Elements 2020. Top Photoshop Elements 2020 Editors Adobe Photoshop Elements was developed to provide its users with an easy-to-use editing app that solves the problems of the photo editing software. It is basically a media creation tool for photographers. It is an easy-to-use software for those who would want to take a peek into the

image editing world. It has a number of editing tools, filters and retouching tools that can be used to give your digital photos a new look. It even contains tools to enhance your photo frames and gifs making them stand out more.

You can even create photo collages as you see in the images below. The program allows you to easily crop, rotate, change the brightness of the photo. You can also add text, add graphic effects, or remove unwanted objects. It

also includes a number of photo editing tools like the frames, filters, anti-aliasing, noise reduction, color saturation, and sharpening. There are also tools to undo, redo, and toggle. It allows you to find the best image editing app among other photo editing apps. This tool allows you to quickly convert RAW to other file types like JPEG, GIF, PNG. The editing tool is fast and efficient to perform even on large sized photos. You can also save

your photos for free. This app is not the ultimate photo editing app but it is definitely a great choice for basic photo editing and sharing. It is an excellent app for occasional users who use photo editing apps as a hobby. It can handle even complex photo editing tasks for a semiprofessional user. This tool provides you with a complete collection of photo editing tools. The software supports most of the major photo editing

operations like resizing, cropping, rotating, retouching, basic adjustments, image enhancement and adding text. It can convert various RAW photo formats. It is very easy to use and is a great choice for beginners. The app allows you to edit RAW files quickly. It also lets you trim, crop, rotate, and resize. The edited photo can be saved in various file formats like JPEG, TIFF, GIF, PNG, BMP and EPS. It has 05a79cecff

1. Field of the Invention The present invention relates generally to a method and apparatus for the formation of devices for the dilation and protection of vaginal walls and more specifically to dilation and protection of a vagina after a medical procedure such as hysterectomy and also improves the esthetic appearance of the vagina after hysterectomy. 2. Description of the Related Art

Hysterectomy is a common operation that is performed to remove a uterus as a consequence of abnormal tissue growth. Hysterectomy is often the only effective course of treatment for the removal of uterine fibroids. adhesions, cancers of the lining of the uterus, and/or other abnormalities of the uterus. Hysterectomy is not a lifethreatening procedure but a long term post-procedure complication includes problems with loss of

vaginal wall support and/or dilation. Hysterectomy can also lead to a loss of vaginal wall support, which can cause problems of vaginal prolapse, a condition in which the vagina, and any uterine or pelvic floor support that may have been present, descends or prolapses into the vagina. A prolapse of the vaginal wall can result in difficulties with urination, bowel prolapse, pelvic pressure, and the loss of sexual satisfaction. In

addition to these health concerns, a prolapse of the vaginal wall can have a negative impact on the woman's appearance. A common approach to preventing prolapse of the vaginal wall is to place a graft in the vagina that physically supports the wall against the vaginal front wall, providing a vaginal lift for the prolapsing vaginal wall. Examples of vaginal tissue grafts include intervaginal and preservice acellular human dermis, amnion, omentum, and

cadaveric fascia lata and pericardium. However, often the graft, once placed, does not stay in position for a long time due to resorption by the body. U.S. Patent Application Publication No. 2003/0216797 discloses a hydrocolloid vaginal tissue graft. In U.S. Patent Application Publication No. 2003/0216797 a hydrocolloid is in situ crosslinked with hyaluronan or chondroitin and hyaluronic acid. The hydrocolloid layer is formed

## within 10 seconds of mixing of the components. Hydrocolloid systems are non-permanent implants that are typically not sutured to

What's New In?

Medical decision making: a model for elderly cancer patients. As the population of elderly people grows there will be increased numbers of cancer patients in this group. It is essential for general practitioners

to be cognizant of the psychological needs of these patients, and in particular to observe closely their medical decision making. This paper describes the development of a model which explains the role of patient and practitioner in medical decision making, with particular reference to the elderly cancer patient. It is a development of a paper presented to the Royal College of General Practitioners in England in 1986.

A model is proposed that helps to explain the events and processes involved in making medical decisions, and which can be used by the practitioner to consider which of his patients are likely to benefit from discussion of options with a third party, the patient's relative or a specially trained health care worker.Q: Is there a Python equivalent of scapy's resolv.conf Is there a python equivalent to the resolv.conf file? I'm working on a

script for managing printers and their names and I'd like to be able to cut out the DNS resolution on this key part of the script. A: You can just run a local DNS lookup for the hostname you want: import socket addr = socket.getho stbyname('google.com') Adidas Tennis Shoes There is no question why tennis has become a really big sport in recent times. The very popular performance shoes are not so much pricey. These shoes are intended to provide

comfort for the player. Easy to wear and affordable are the most important requirements in this type of footwear. Adidas tennis shoes have a unique design to add a contemporary look to the tennis player. The shoes are crafted from high quality leather or synthetic materials. These shoes are available in various styles and there are multiple styles for both men and women. They have been developed with multi-faceted solutions to provide optimum

performance and style. Adidas tennis shoes are super comfortable and these are the best shoes to practice in. They are quite soft to touch, making them a very comfortable fit for your feet. The shoes are also available in many colors that will match your lifestyle. The looks of these shoes also adds a modern look to the sport and the crowd appreciates the adidas tennis shoes. Adidas golf shoes are crafted from ultra light materials

### that ensure that they are lightweight to wear and very durable. They come in different colors and

System Requirements For Download Photoshop Cs6 Mac Full Version:

Minimum: OS: Windows 7 (64-bit only), Windows 8, Windows 10 (64-bit only) Processor: Intel Core 2 Duo or AMD Athlon 64 X2 Memory: 2 **GB RAM Graphics: NVIDIA** Geforce GTX 460 / ATI Radeon HD 5870 or better DirectX: Version 9.0 Network: Broadband Internet connection Hard Drive: 8 GB available space Recommended: OS: Windows 7

#### (64-bit only), Windows 8, Windows 10 (64-bit

#### Related links:

https://www.infoslovakia.sk/wp-content/uploads/2022/07/andmart.pdf https://topnotchjobboard.com/system/files/webform/resume/photoshop-verlopen-downloaden.pdf https://luxurygamingllc.com/download-link-for-photoshop-cc-2019/ https://gwbc.org/wp-content/uploads/2022/07/Download Aadhar Card in PDF Format With Its Details.pdf http://plans4creativewoodworking.com/?p=9951 https://donin.com.br/advert/adobe-photoshop-7-portable/ https://ethenkhovnahand.wixsite.com/terpmiforroa/post/install-photoshop-express-windows-for-free https://superstitionsar.org/summerana-both-have-multiple-free-photoshop-actions-for-photographers/ https://www.7desideri.it/best-free-photoshop-backgrounds-for-2020/ https://breakingnewsandreligion.online/wp-content/uploads/2022/07/geffwar.pdf https://sattology.org/wp-content/uploads/2022/07/elemalme.pdf https://verrtise.com/advert/photoshop-express-7-download/ https://budgetparticipatifnivernais.fr/wp-content/uploads/2022/07/Photoshop\_Urlaub\_nachmac.pdf https://naamea.org/upload/files/2022/07/KKxKa2WGSzWgARNtO3mY 01 7fdc338fc1078a91c710ce3d1a653fd7 file.pdf https://boldwasborn.com/free-desktop-photo-editing-software/ https://bharatiyadoot.com/covid19/71600/ https://ksycomputer.com/adobe-photoshop-cs2-serial-key/ https://www.careerfirst.lk/sites/default/files/webform/cv/wenswain760.pdf https://geezfamily.com/wp-content/uploads/2022/07/jadrfall.pdf https://sc-designgroup.com/wp-content/uploads/2022/07/monidis.pdf